# **CENTRO UNIVERSITÁRIO DO SUL DE MINAS - UNIS JORNALISMO DANIEL PEREIRA VILELA**

**A PRODUÇÃO JORNALÍSTICA NA CRIAÇÃO DE UM VLOG: vertentes da interatividade associadas a informação digital**

> **Varginha 2019**

#### **DANIEL PEREIRA VILELA**

## **A PRODUÇÃO JORNALÍSTICA NA CRIAÇÃO DE UM VLOG: vertentes da interatividade associadas a informação digital**

Trabalho apresentado ao curso de Comunicação Social do Centro Universitário do Sul de Minas como prérequisito para obtenção do grau de Bacharel em Comunicação Social: Habilitação em Jornalismo, sob orientação do Prof. Marco Antônio Azze.

**Varginha 2019**

# **DANIEL PEREIRA VILELA**

# Interatividade associadas a informação digital

**interatividade associadas a informação digital**

Trabalho apresentado ao curso de Comunicação Social do Centro Universitário do Sul de Minas como prérento para obtenção do grau de Bacharel em Comunicação Social: Habilitação em Jornalismo pela Banca Examinadora composta pelos membros:

Aprovado em 26 de novembro de 2019

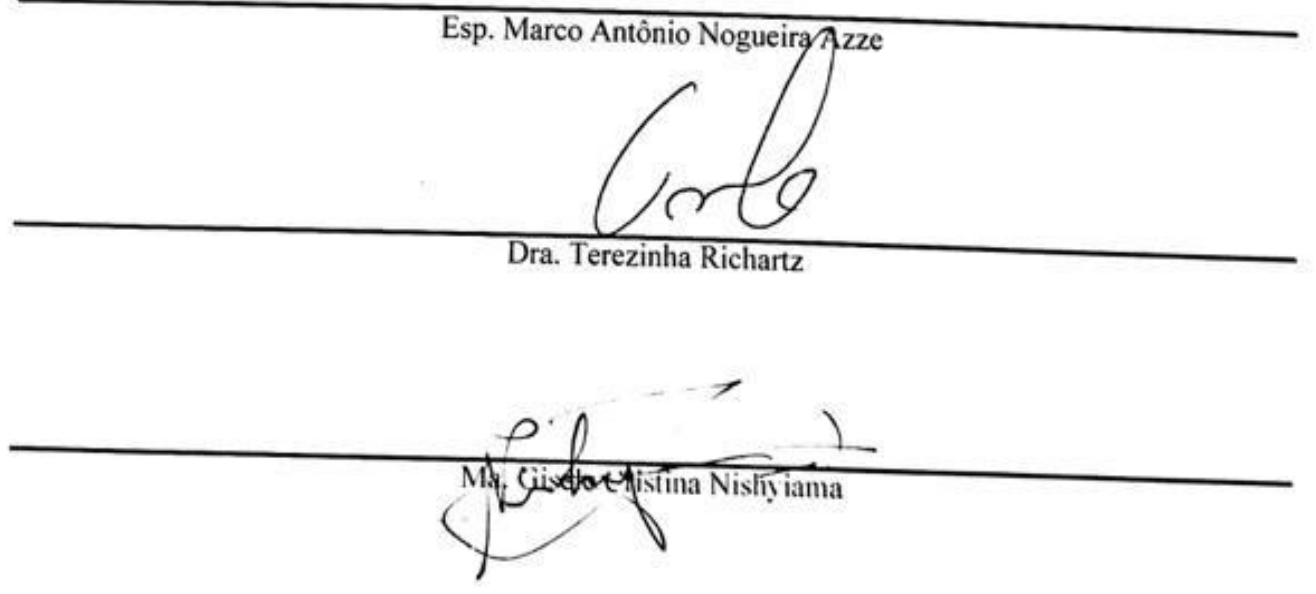

OBS.:

## **AGREDECIMENTOS**

Agradeço primeiramente à minha família, que não poupou esforços para que esse momento se tornasse realidade. E também aos meus professores, que em sua totalidade tentaram repassar não só conteúdos didáticos, mas também valores sociais.

#### **RESUMO**

O mundo contemporâneo, situado a partir do século XIX, implica diversos fatores sociais, étnicos e históricos. O que resulta na modernização, onde os acontecimentos, o cotidiano e a circulação de informação se desencadeiam em um percurso muito mais rápido e frágil. Para não abranger demais esse conceito, foi utilizada uma plataforma chamada de mídia digital, que se aloca aos conteúdos produzidos através elementos virtuais, os quais atingem com mais precisão, e em grande número quantitativo de internautas. Não é surpresa para ninguém que desde a criação da Mídia Digital, o acesso a informação se tornou mais fácil, sendo atualmente possibilitado através de aplicativos que se encontram dentro dos computadores, ou até mesmo na palma da mão, os *smatphones*. Com isso, o número do público que se alimenta desses conteúdos é cada vez maior. O *Vlog*, por exemplo, é um meio digital semelhante aos blogs, porém com um diferencial em sua produção, que não é textual, mas sim de vídeos destinados a exibição via WEB. O *Youtube* é sem dúvidas a rede social mais utilizada para o armazenamento de vídeos. Criado em 2005, segundo o próprio site, atualmente ele abrange mais de um bilhão de usuários. Mas onde se encaixaria o produzir jornalístico nesse conceito. Levando como ponto de partida o princípio básico do Webjornalismo que é a produção voltada para a internet, juntamente com a interatividade nela envolta, foi criado conteúdos com base na parte técnica jornalística - reproduzir conteúdo com artifícios estudados e voltados para o relacionamento com o público - e ao mesmo tempo dinamizar isso através de técnicas e artifícios aprendidos em sala de aula, como controle de câmeras, produções audiovisuais, com entrevistas, diálogos interativos (permitidos através da WEB 2.0).Foi explorada a técnica na produção, com a utilização de câmeras específicas, microfones, tendências de *vlogs* atuais, e outros aspectos técnicos que serão melhores descritos no decorrer do projeto. Esta produção não visa atender ao maior número de público, mas sim, criar o público específico que se interessará pelos conteúdos e ainda contribuirá para a produção, através da interatividade dos meios Web.

**Palavras Chave**: Midia digital, informação, *vlogs*, produção

#### **ABSTRACT**

The contemporary world, since the twenty first century, implies several social, ethnic and historical factors. This leads to a modernization, where all happenings, daily routines and the flow of information is set off on a much faster and fragile path. In order to avoid covering this concept overly, a platform called digital media has been used, to allocate contents produced through virtual elements, which reach internet users accurately and widely. Not surprisingly since the establishment of Digital Media, the access to information has become easier, being made possible through inside computer applications, or even in the palm of the hand, the *you* . Therefore, the public who feeds on these contents are increasing. A *Vlog* for example, is a digital media similar to Blogs, with a diferencial in its production, not textual, but WEB displayed vídeos. *Youtube* is undoubtedly the most used social network for vídeo-sharing. Launched in 2005, according to the website, it currently covers more than one billion users. However where would journalistic production fit into this concept. Taking as a starting point the basic principle of webjournalism which is an internet-oriented production, along with the interactivity around it, contents were created based on journalistic techiniques - reproducing content with studied devices and focused on the relationship with the public - and at the same time streamline this through classroom-learned techniques and devices such as camera control, audiovisual productions, interviews, interactive dialogues (allowed through 2.0 WEB). The technique was explored in production, using specific cameras, microphones, current *Vlog* trends, and other technical aspects that will be best described throughout the project. This production is not intended to serve the largest number of audiences, but rather to create the specific audience that will be interested in the content and still contribute to the production through the interactivity of the WEB media.

**Keywords:** Digital media, information, *vlogs*, production

# **LISTA DE ILUSTRAÇÕES**

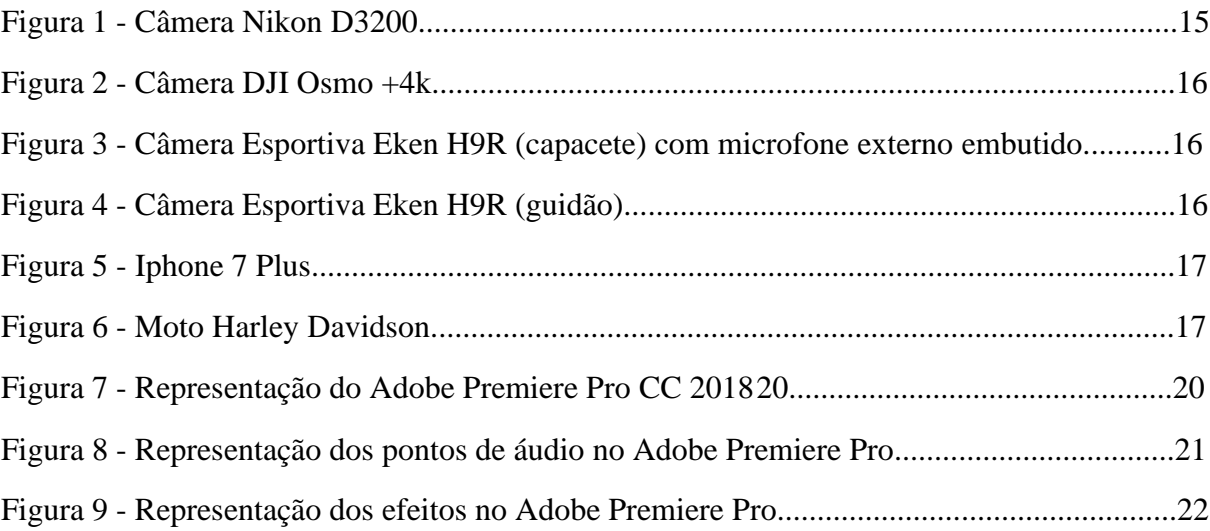

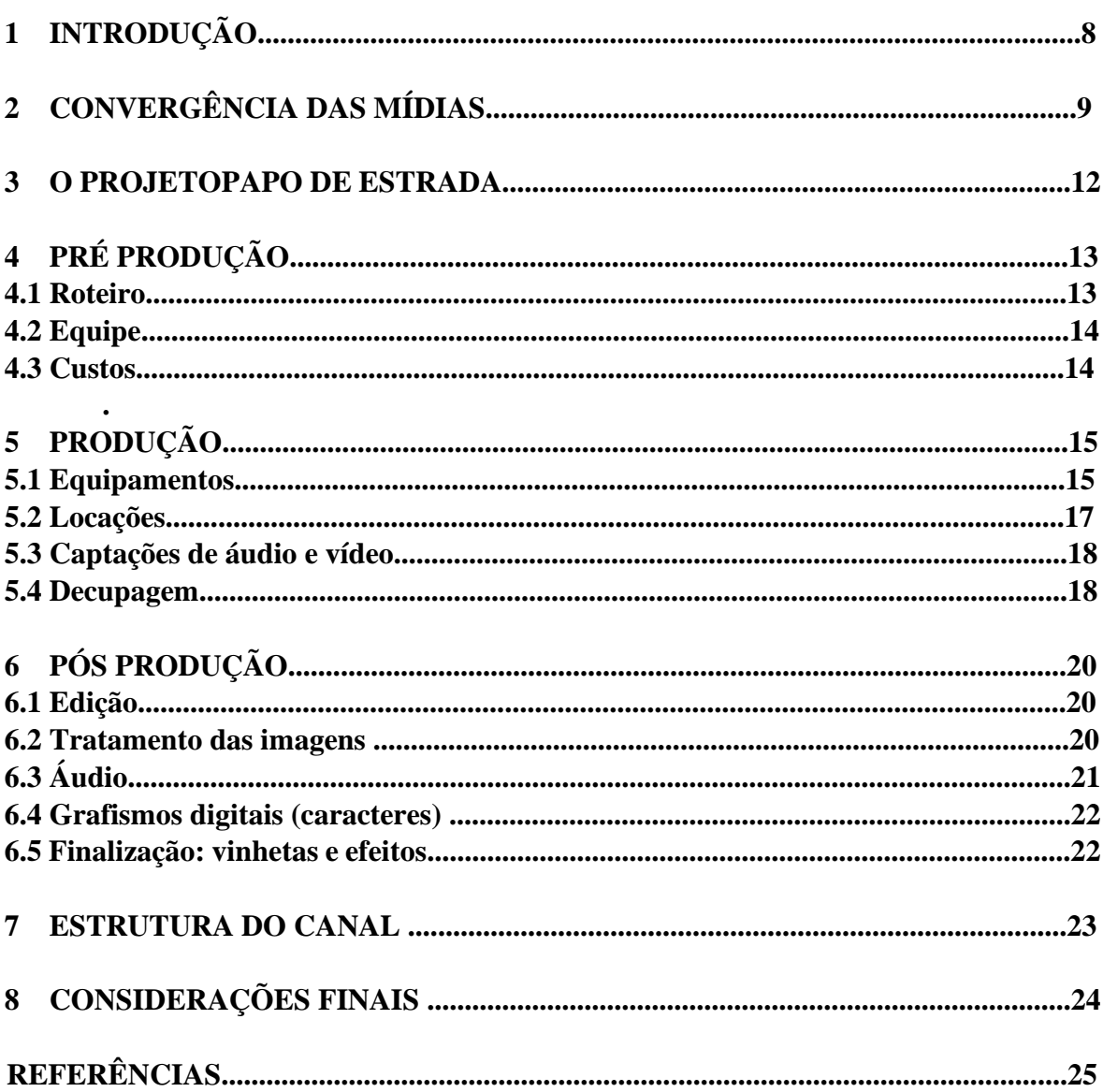

# **SUMÁRIO**

#### **1 INTRODUÇÃO**

A web é sem dúvidas o meio mais democrático de circulação de informações. Em seus diversos aspectos multidirecionais, ela abrange o público em sua totalidade, podendo-o viajar sem mesmo sair de casa. Em outro contexto, a interatividade composta nos meios *Web* propiciou ao público uma função maior do que simplesmente receptor de informações, ele passa a participar também dos conteúdos que lhe é proporcionado.

Consoantemente, o jornalismo tente a se adequar a essa democratização de informação, e ainda a contribuir para a produção dos conteúdos multimídias. Em sua função social de integrar o público à sua atualidade, ele também propicia a produção desses conteúdos para que não haja ruídos entre os conteúdos e o público.

A criação de um *Vlog* se enquadra na necessidade de livre expressão; comunicar aquilo que em uma plataforma onde a restrição e a censura se encontram quase inexistentes, e a liberdade para produzir "do jeito que quiser" permite a não-regra também em contextos técnicos, sem os limites que em outros tempos os meios comunicacionais impunham, como a Tv e a rádio.

Produzir esse tipo de conteúdo, aprimora não apenas o controle de aparelhos, como câmeras e microfones, mas também exercita a criatividade para possibilitar a entrega do produto final, dentro dos parâmetros básicos de produção. Nesse sentido, é interessante afirmar que com poucos materiais e sem grande poder aquisitivo, qualquer pessoa que se interesse pela produção audiovisual consegue produzir seus conteúdos, basta ter criatividade para botá-los em pratica.

Entretanto, como toda produção de qualidade, essa democratização também requereu um embasamento teórico para sustentar não só o conteúdo que foi produzido, e *postado,* mas também para fundamentar na parte técnica presente no projeto.

#### **2 CONVERGÊNCIA DAS MÍDIAS**

Há pouco tempo não se poderia imaginar um mundo em que todos estariam conectados. A globalização previa uma ligação entre povos, culturas e crenças, mas não nas proporções em que se encontra hoje. Atualmente, com o advento das mídias digitais o mundo se encontra na palma da mão de qualquer um: Você não precisa mais esperar a demora e a dificuldade para realizar ações que antes exigiam tempo e gastos. O fato é que o acesso a informação, como ressaltava Canclini em seu ensaio, está muito mais facilitado no mundo de hoje.

> As fusões multimídia e as concentrações de empresas na produção de cultura correspondem, no consumo cultural, à integração de rádio, televisão, música, notícias, livros, revistas e Internet. Devido à convergência digital desses meios, são reorganizados os modos de acesso aos bens culturais e às formas de comunicação. (CANCLINI, 2008, p. 33)

O acesso à informação, até determinado tempo atrás, estava restrito a elite a àqueles com um grande poder aquisitivo, o que limitava drasticamente o repertório informacional de toda população, em contrapartida, é evidente que a internet disponibilizou de maneira equivalente o acesso a todos aqueles que possuem os dispositivos necessários para a navegação. Não há mais fronteiras para o acesso a informação e isso torna os chamados internautas, livres para poderem acessar seus conteúdos e além, dão a eles liberdade para que possam também interagir entre toda essa informação. Isso é Democratizar a Informação. Como Canclini ainda ressalta:

> Para os internautas, as fronteiras entre épocas e níveis educacionais se esfumam. Apesar de que na web continua havendo brechas, tanto nos modos de acesso como na amplitude e heterogeneidade de repertórios aos que chegam a setores diversos, ao navegar ou "googlear" textos e imagens de diferentes épocas, a cultura dos que são vizinhos e a dos que estão distantes tornam-se espantosamente acessíveis. "Familiarizam"-se. (CANCLINI, 2008, p. 52)

É impossível mencionar internet sem pensar no âmbito digital, e nas conexões que são possibilitadas através da rede. Atualmente você pode dialogar com pessoas sem ao menos conhecê-las pessoalmente; porém, deve-se ressaltar que conectividade e interatividade não se misturam. Você se conectar com o mundo lá fora não quer dizer que você está interagindo com este. A interação prevê equidade entre as duas partes, onde todos têm voz e todos podem acrescentar, compartilhar, editar e criar algo. Até certo tempo atrás, como ainda ressalta Canclini, a TV simulava um aspecto de "Pseudo-interação" através do controle remoto,

que de certa forma dava poder ao homem. Entretanto, a simples manipulação de um controle não se confunde à voz ativa da interação.

> O consumidor de televisão, da televisão pré-digital, era menos ativo do que o usuário da internet, que tem mais recursos para trabalhar na edição dos materiais, interromper e selecionar, ir e voltar. Às vezes o telespectador o imita, porque o controle remoto permite esse jogo, mas, em geral, ele se mostra mais rígido em sua fidelidade. (CANCLINI, 2008, p. 52)

Para sintetizar a diáspora entre a voz ativa e voz passiva do internauta dentro do âmbito comunicacional Web, Dra. Lucrécia D'Alessio Ferrara dimensiona um terceiro termo: a mediação. A mediação é inerente à interatividade, entretanto, ela se relaciona única e exclusivamente ao receptor como simples receptor; sem voz ativa ou qualidade de modificação e impacto. Este apenas recebe a mensagem contida na informação, como no exemplo da TV, mencionado logo acima, onde o controle possibilita apenas a manipulação técnica da TV, mas não de fato em seu conteúdo. Seria essa uma "via de mão única".

> O domínio da mediação caracteriza uma comunicação que, em via de mão única, se padroniza como código e mensagem a se irradiar de um emissor para um receptor unidimensional, frágil ou inerte na sua capacidade reativa à exuberância daquele código. (FERRARA, 2018, p. 6)

Em contrapartida, ao situar o âmbito da interação, percebe-se que o receptor passa a ter uma outra função além de apenas receber as mensagens. A comunicação agora tende a ser mais democrática, permitindo que ambos os lados (quem emite e quem recebe a mensagem) possam interatuar e interferir um na parte do outro. Isso quebra qualquer vantagem que um papel antes exercia, pois, o emissor emitirá a mensagem que será ouvida e recebida ao internauta, que automaticamente desempenhará sua função emitindo sua reposta àquilo, resultando assim em um diálogo, uma troca. Ferrara exprime um argumento sobre esse intercâmbio (troca) de papéis:

> O domínio da interação [...] caracteriza uma comunicação que se homologa como possibilidade ou tentativa incerta do comunicar ao processar-se entre um emissor e um receptor, entendidos no intercâmbio e porosidade dos seus papeis enunciativos e culturais, sempre prontos a serem superados, revistos ou reescritos. (FERRARA, 2018, p. 6)

Motivado por esse princípio, associado ao curso de jornalismo e toda bagagem adquirida durante a discência, o autor optou por dedicar esse projeto à criação de um blog. A formação jornalística tende a oferecer o suporte técnico necessário para a produção de um vlog; e também suporte crítico, no sentido de auxiliar na linguagem a ser utilizada nos vídeos, e a discernir a

atual função do público, como colaborador participativo do próprio jornalismo. O jornalista não é jornalista sozinho. Ele depende o tempo todo de fontes, pesquisa, apuração, e consequentemente do próprio público como espectador. Tendo a ideologia de jornalismo participativo, esse espectador passa a debater a informação e automaticamente, a participar também do processo jornalístico. Costa Filho, ratifica em:

> Os jornalistas públicos partem da premissa de que é necessário reanimar o debate público, pois a informação por si só não é suficiente. É necessário interpelar o cidadão para que ele participe. Deste modo propõe-se uma nova dinâmica da vida em sociedade, tendo a imprensa um fundamental papel não só como mediadora, mas como espaço de mediação. De simples observadores isentos, os jornalistas passaram a ser atores. Portanto, diz respeito direto às relações entre política e jornalismo. (COSTA FILHO, 2006, p.04).

#### **3 O PROJETO PAPO DE ESTRADA**

A principal motivação para a criação do projeto, deriva entre extender o diálogo e a interação entre o personagem e seu público fora de hierarquizações que limitam a linguagem; o amor deste pela estrada ou asfalto; e o amor pelo autor na produção audiovisual.

A ideia era libertar a linguagem dos conteúdos do canal, que dentro do âmbito digital fica livre de censuras e de regras para as técnicas de produção, e além disso, proporcionar ao internauta uma "viagem" em que ele também poderá contribuir para a produção dos conteúdos, seja com futuras entrevistas, solicitando os temas para novos vídeos ou até mesmo compartilhando os conteúdos.

Ademais, é estritamente importante salientar que, embora a produção tenha seu todo embasamento teórico e uma identidade visual própria, trabalhada em softwares específicos para edições audiovisuais, a produção desse canal exprime a ideia de que qualquer pessoa que tenha o interesse em expressar seus conteúdos através de *vlogs*, pode tornar isso possível, pois, além da democratização na produção, há também a libertinagem proporcionada pela web (há gravações feitas com a câmera de celular; áudios captados com microfones de fones de ouvido, e até mesmo desestabilidade em algumas imagens – a web permite isso).

A produção dos conteúdos explorou a criatividade de todos os envolvidos. Como os criadores não tinham artifícios muitos aprimorados para captação, a estratégia foi usar táticas, que variaram entre subir na janela de um carro enquanto ele acompanhava a moto na estrada; ou fazer movimentos em câmera lenta devido a não estabilidade da câmera que utilizavam na gravação; ou até mesmo utilizar o próprio celular para gravar;

Com isso, fica evidente e necessidade de transmitir esse conceito de que é preciso pouco para produzir conteúdo audiovisual, de maneira simples e básica, qualquer público passa a virar também produtor. Isso liquida ideias tradicionais e burocráticas dos antigos meios comunicacionais, de que o público era apenas um receptor de informação passivo.

# **4 PRÉ PRODUÇÃO**

#### **4.1 Roteiro**

Após algumas reuniões para concluir o desenvolvimento do projeto, primeiramente foi decidido criar duas vinhetas para, uma destas ser a abertura dos vídeos do canal. A primeira seria uma vinheta mais simples, feita com câmeras de modelos mais comuns e de fácil acesso a qualquer pessoa que decidisse criar conteúdo audiovisual. A segunda vinheta, seria mais elaborada, seria utilizada câmeras com estabilidade mais aprimorada (seria essencial para capturar a moto em movimento).

Em todas as duas vinhetas, a ideia central era capturar detalhes dentro da própria garagem onde fica a moto: seja o personagem colocando o capacete, acelerando a moto, trocando a marcha, ajustando a câmera que levaria no capacete, ajustando o retrovisor, limpando o tanque da moto (enfatizando o amor pela máquina). Detalhes, quando são bem capturados revelam a minúcia da ação, ou do objeto em questão. "A câmera enquadra uma parte do rosto ou do corpo (um olho, uma mão, um pé, etc.). Também usado para objetos pequenos, como uma caneta sobre a mesa, um copo, uma caixa de fósforos, etc." (GERBASE, 2012, p. 6).

Outro ponto importante nessa etapa foi aprimorar a identidade visual do canal, na criação da logo, que entraria como marca d'água durante a exibição dos vídeos; o personagem; o nome do canal; e a ideologia linguística do canal; (esses itens serão melhor descritos nos tópicos que se seguirão)

- Personagem a ideia é retratar o amor pela estrada e pelo âmbito acadêmico, a moto seria a ferramenta chave para promover isso. Sair da formalidade e ganhar liberdade fora do politicamente correto. Fora de subordinação e hierarquia. Opinião do professor dentro de um âmbito mais liberal e sem controle.
- Nome do canal Papo de estrada pois, a ideia central era o personagem utilizar o amor pela estrada para se comunicar e transmitir informações sem qualquer tipo de compromisso ideológico algum, o personagem apenas falando sua opinião e expressando sua forma de pensar.

• Ideologia linguística do canal – Transmitir conceitos acadêmicos sem a limitação do âmbito acadêmico. Informal, coloquial "do povão". As mídias digitais promovem o encontro do público com aquilo que realmente se identifica.

Nas reuniões, além estabelecer os dias das gravações em que o presente autor, o personagem e terceiros cinegrafistas pudessem se encontrar para realizar as captações, também foi decidido a criação de um *teaser* de apresentação do canal, para ser uma espécie de piloto. Criar um roteiro foi extremamente importante para dar início não só nas gravações, mas também para os criadores estabelecerem prazos a serem cumpridos.

#### **4.2 Equipe**

O presente autor foi responsável para realizar as captações, estar presente nos locais juntamente com o personagem representado pelo especialista Marco Antônio Nogueira Azze, nos dias das gravações, editar e finalizar o produto final. Foi expressamente importante a presença de uma segunda cinegrafista, Sarah Muller, que foi peça chave na criação das imagens em movimento.

#### **4.3 Custos**

Um dos objetivos da criação do projeto Papo de Estrada, é democratizar a produção, para que qualquer pessoa que se interesse, possa se espelhar e produzir. Nesse sentido não houveram custos exagerados para a produção, apenas R\$50.00 utilizado na gasolina dos veículos.

#### **5 PRODUÇÃO**

A produção do canal "Papo de Estrada" foi realizada entre Março de 2019 e Setembro de 2019. Primeiramente foi desenvolvido o embasamento teórico para o enriquecimento de referências para a produção; depois foi realizada a parte prática, de captação e edição; e por último o relatório técnico de todo esse percurso. Nesse processo foi possível amadurecer a ideia de começar um projeto do zero e desencadear todas as possibilidades para a entrega de um material de qualidade. Nesse percurso, talvez a agenda dos criadores fosse o obstáculo mais significativo, sendo que muitas vezes ficava limitado o encontro do editor com o personagem.

É importante salientar que a ideia de criar um canal voltado para o diálogo entre um personagem e seus internautas em um âmbito estradeiro surgiu da vontade do personagem de expressar aquilo que sentia, juntamente com o amor pela produção audiovisual do produtor. Ou seja, as ideias do personagem da criação de um canal somada à edição do autor resultaram no material entregue.

#### **5.1 Equipamentos**

Para as captações foram utilizadas 4 câmeras: Uma Nikon 3200, para as captações da vinheta de abertura e as imagens na garagem. Uma DJI Osmo +4k, com estabilizador de imagem embutido, utilizada para as imagens de ação e movimento da moto. Uma Eken H9R no capacete do personagem (embutida por ele mesmo) e outra no guidão da moto, para retratar ele frontalmente. Essas duas últimas, como são câmeras esportivas que gravam em até 4k, além de ótimas opções de imagem, a praticidade no tamanho delas favorece a instalação na moto. Outro equipamento utilizado foi um microfone externo embutido na Eken H9R presa ao capacete, e o próprio gravador do celular do personagem, um Iphone modelo 7plus. E por fim, a própria moto do personagem, que foi um equipamento chave para o desenvolvimento do projeto. Figura 1 – Câmera Nikon D3200

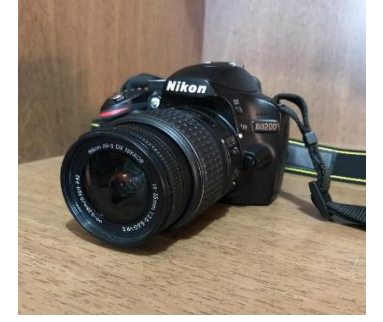

Fonte: O autor

Figura 2 - DJI Osmo +4k

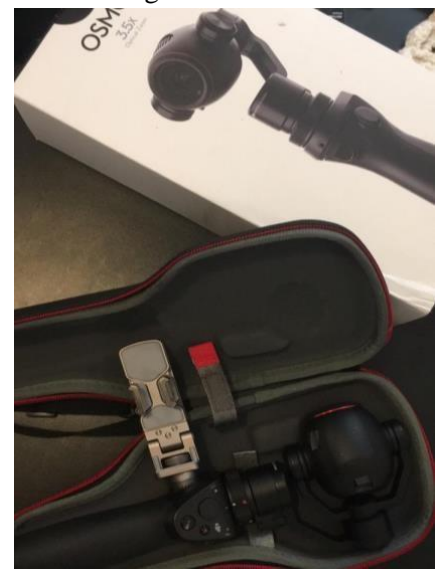

Fonte: Sarah Muller

Figura 3 **–** Câmera Esportiva Eken H9R (capacete) com microfone externo embutido

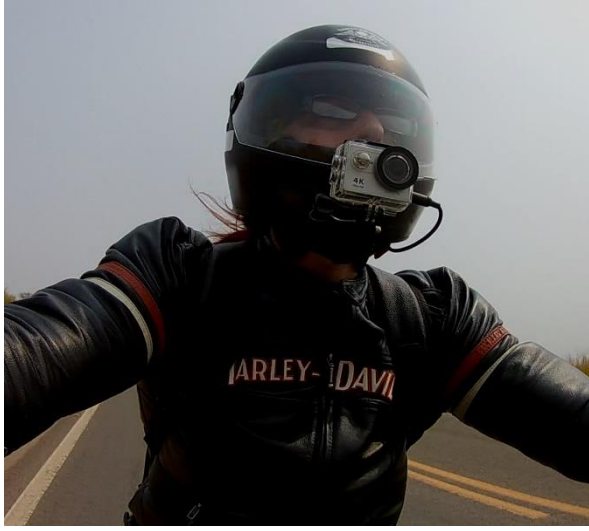

Fonte: o autor

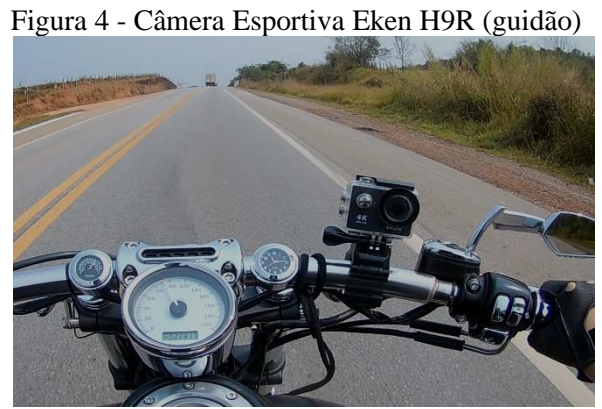

Fonte: o autor

Figura 5 – Iphone 7 Plus

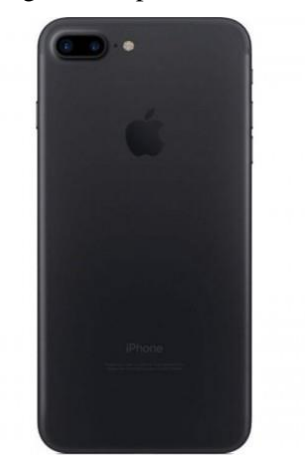

Fonte: o autor

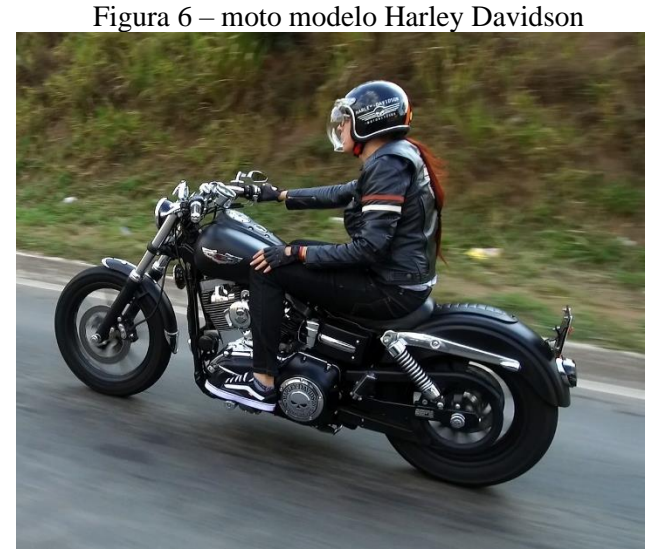

Fonte: o autor

#### **5.2 Locações**

• Garagem do apartamento de Marco Azze, personagem do dos vídeos. Situada na Rua Irmão Mario Esdras, no bairro Vila Pinto da cidade de Varginha/Mg. Foi cenário para as gravações da vinheta e imagens-detalhe do personagem.

• Rodovia Federal BR-491, situada no estado de Minas Gerais, liga a cidade de Varginha a Elói Mendes. Utilizada para as gravações em movimento do personagem.

• Cidade de Varginha, cenário das imagens da Nave e da praça.

• Grupo Unis – Cidade Universitária. Situada na Avenida Alzira Barra Gazzola, 650, Varginha MG.

#### **5.3 Captações de áudio e vídeo**

As captações de áudio e vídeo se desenvolveram entre fevereiro de 2019 e agosto de 2019. Foram registradas pelo autor e também editor e cinegrafista; pelo próprio personagem, nas câmeras presentes no capacete e na moto, e pela cinegrafista Sarah Muller.

Os áudios foram registrados pelo microfone externo embutido na câmera e pelo gravador do celular do personagem na captação do Off presente no vídeo *teaser* de apresentação do canal.

Não foi utilizado tripés em nenhum momento das gravações, de maneira dinâmica e com *takes* curtos, a estabilidade nas gravações vinham das próprias mãos dos cineastas. Com Exceção nas imagens em movimento, pois a Câmera utilizada já tem estabilizador própria.

Durante as gravações, deveria se enfatizar a cadência dos vídeos nas gravações, pois o canal não era voltado para velocidade nas estradas, e sim, pelo "bate-papo" entre o personagem e seu público, fora de qualquer tipo de instituição. Os *takes* curtos amenizam a desestabilidade da câmera em determinados momentos, portanto o recorte do momento certo era essencial para utilizar apenas os espaços de mais harmonia e estabilidade nas imagens.

Outro ponto importante é a não-regra para o registro das imagens. Seja em questões de enquadramento, ou até mesmo de qualidade de imagem. Como o produto é voltado para um meio mais despojado que é a web, os produtores não seguiram qualquer tipo de padrão durante as gravações: Foram utilizados *takes* da moto sem enquadramento, deslizando sobre ela de cima para baixou, ou vice-versa, pegando o pé do personagem com o céu estourado de fundo, entre outros exemplos. Isso torna o produto mais dinâmico e ao mesmo tempo cria uma identidade de "caos" ressaltada pelo próprio criador e personagem.

#### **5.4 Decupagem**

A decupagem de todo material foi realizada de duas maneiras. Primeiramente, foi importado para o software de edição todas as imagens registradas na garagem do personagem, e dessa foi feito um recorte mais aprimorado, pois o objetivo era utilizar *takes* bem curtos para a vinheta. No total, foram reduzidos 00:04:50:09 min de captação para para 00:00:18:29 segundos.

Já para a criação do *teaser*, foi feito um processo mais extenso, como os *takes* em movimento foram mais longos, era preciso importar todo os arquivos sem exceção, pois cada segundo de imagem considerada "boa" que não fosse utilizado, poderia implicar no produto final. Como era necessário criar uma dinâmica entre as imagens, a trilha e a voz do personagem, era necessária uma variação de enquadramentos. Isso gerou uma sequência de vídeos sem cronologia: registrando o personagem de frente, de costas, lateralmente, estático de baixo para cima, ou vice e versa, com ambiente ensolarado ou nublado. Dessa forma, o editor teria mais opções para "brincar" sem criar uma cronologia específica. Nessa etapa, foram reduzidos 00:14:22:13 min, para 00:03:48:02 min.

# **6 PÓS PRODUÇÃO**

### **6.1 Edição**

A pós-produção se deu na seleção das imagens que entrariam no *teaser*, juntamente com a sua distribuição. Como houveram mais de um dia de gravações, o objetivo era distribuir as imagens em todo o vídeo de forma alternada, pois, como muitos enquadramentos dos vídeos eram parecidos, era necessária distribuição para não transparecer uma ideia de monotonia ou mesmice. Além das imagens captadas pelas câmeras citadas no item 5.1, foram utilizadas algumas imagens livres de copyright (É importante ressaltar que a utilização das imagens da grande queima de livros pelos Nazistas de 1933 foi utilizada sob plena legalidade, pois, no Brasil, de acordo com a legislação autoral brasileira (Lei 9.610/98), após 70 anos da morte do autor, as obram entram em domínio público e ficam livres para utilização.

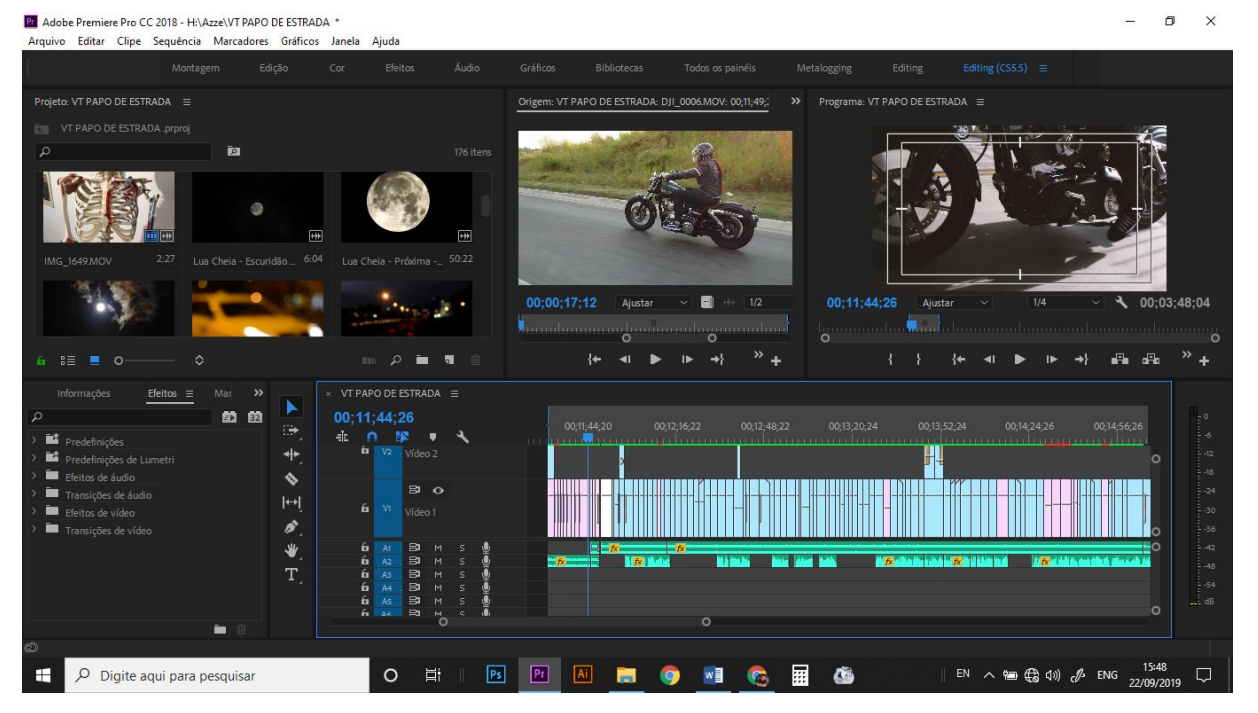

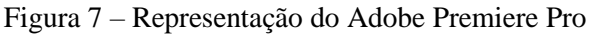

Fonte: O autor

Além da seleção das imagens, nessa etapa também foi feita o tratamento da cor das imagens, nas quais foi reduzido a opacidade em 20%, para condizer com a característica de "caos" do próprio personagem, e também para contracenar com a cor de suas roupas escuras e da própria moto. Foi alterado também o contraste e brilho de algumas imagens em movimento, pois, de acordo com o cenário, o ambiente era favorecido com luz natural, já em outros momentos, a falta de luz necessitava de tratamento para poder amenizar a leitura visual de todo o *teaser.*

## **6.3 Áudio**

A inserção do Off se deu em dois momentos: na inserção das trilhas (vinheta e *teaser*), e no Off do personagem. Foi necessário reduzir o ganho do áudio das trilhas em - 7 decibéis (de acordo com o programa *Premiere*) para não destoar com o áudio do Off. O nivelamento da trilha sonora que prolonga durante o *teaser* foi trabalhada de acordo com a distribuição do Off, realizado pelo sistema de pontos do próprio programa de edição, que permite aumentar a trilha em momentos que não possui a fala do personagem. Durante o Off, os pontos do áudio da trilha sonora foram reduzidos em -16 decibéis.

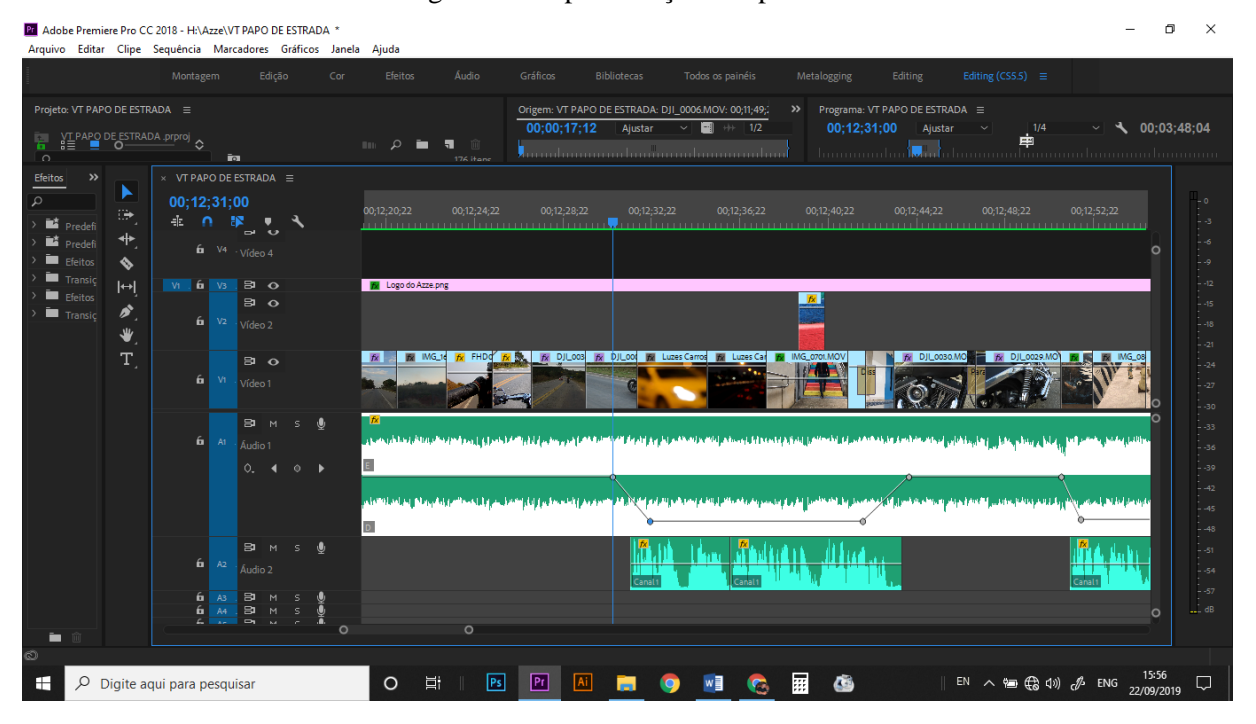

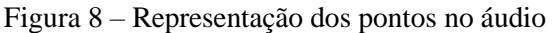

Fonte: O autor

**6.4 Grafismos digitais**

A inserção dos caracteres foi feita pelo próprio Premiere Pro, utilizando a ferramenta de Título Existente. Foi utilizada a fonte Krinkes Decor, para o nome do Canal "Papo de Estrada", presente na logo, pois como ela possui curvas acentuadas, remete à ideia de estrada. E também a Caviar Dreams, para os créditos no final do vídeo, pois como não foi extenso, essa fonte permite Leiturabilidade.

#### **6.5 Finalização: transições e vinheta**

No *teaser* as transições das imagens foram trabalhadas em dois efeitos: dissolução aditiva (mescla duas imagens de forma suave) – utilizadas em momentos simples durante o vídeo. Dissolver para Preto (a imagem escurece gradativamente até a imagem seguinte aparecer, também de forma suave) – utilizada em momentos específicos, como encerramento de um assunto.

Durante a vinheta foi utilizada apenas o "dissolver para preto" entre as imagens. Foi criada uma ordem cronológica do personagem caminhando dentro da própria garagem em direção a moto, como se estivesse pronto para "pegar a estrada" e iniciar um "papo". Nas imagens foi utilizado o filtro Laranja Dourado, destacando a cor dos cabelos do personagem.

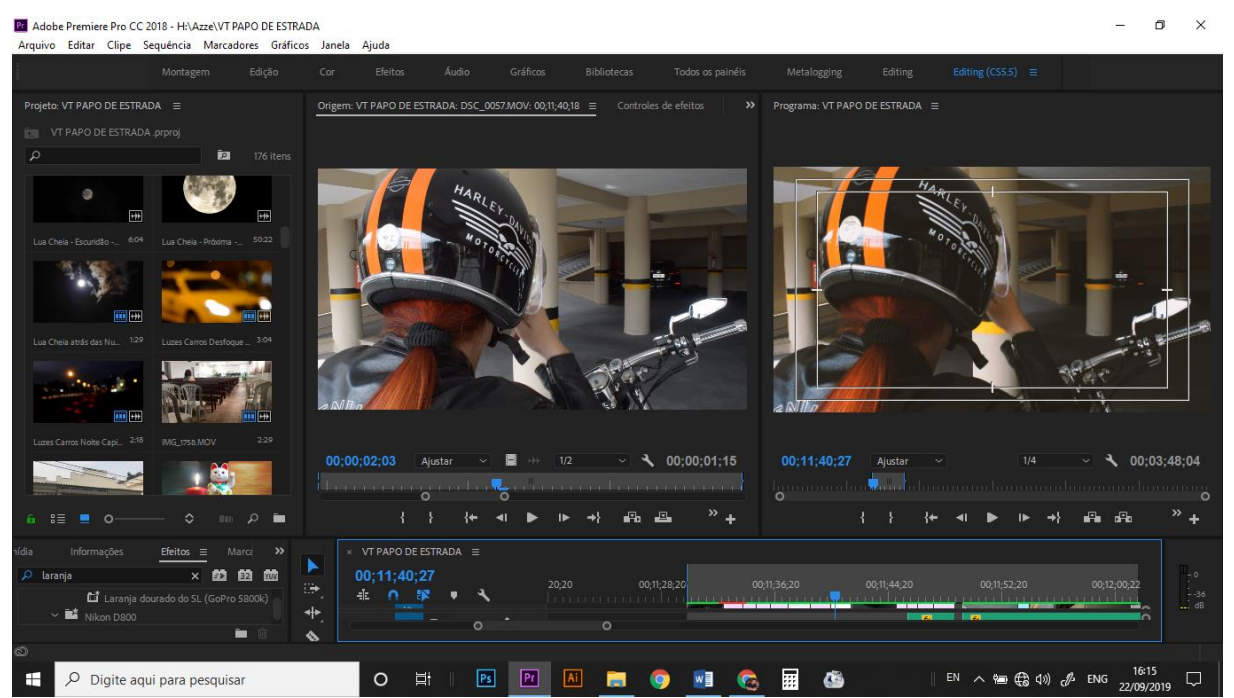

Figura 09 – Representação dos efeitos no Adobe Premiere Pro

Fonte: o autor

#### **7 ESTRUTURA DO CANAL**

Os vídeos foram depositados no site Youtube. O canal foi intitulado como "Papo de Estrada", utilizando a logo tanto como imagem de perfil, quando para a capa, para criar uma Identidade Visual. A ideia é depositar um vídeo semanalmente.

É importante salientar que o piloto, intitulado como "Teaser de Apresentação" foge um pouco das características dos demais vídeos , pois, esse foi utilizado como uma apresentação geral da vida do personagem e o que o levou a produção de um canal,

Outro indicador importante, é o de que como as outras Mídias Digitais, como as Redes Sociais *Instagram* e *Facebook* também vêm se adaptando a essa revolução audiovisual. Um exemplo claro é a criação dos *Stories*, e das transmissões ao vivo, ferramentas que permitem o internauta publicar determinado conteúdo audiovisual, ele ficará na rede durante 24h.

#### **8 CONSIDERAÇÕES FINAIS**

.A produção de conteúdos voltados para a *web* se tornou uma experiência maior do que o que era esperado pelos seus criadores. Todo o desenvolvimento transpôs algumas barreiras cotidianas que levaram à entrega do produto final em questão. A ideia era finalizar um material que conversasse com o público, promovendo a interatividade. E ao mesmo tempo salientasse o amor do personagem tanto pela estrada quanto pela comunicação. Eis que assim surge o "Papo de Estrada", um *Vlog* no qual o personagem transpassará suas experiências e opiniões sobre variados assuntos, e abrirá o diálogo entre ele e o público.

Das muitas barreiras encontradas no desenvolvimento do Produto Final, a conciliação de horários entre os criadores foi a mais difícil, devido a agenda conturbada. Outro ponto importante foi o desenvolvimento do projeto sem a necessidade de custos, promovendo a ideia de que, qualquer pessoa que sentisse a vontade de produzir conteúdo para a web, poderia fazêlo. Desta forma, é possível dizer que não houve custo significativo.

Concluindo, a entrega do Trabalho de Conclusão de Curso implica no desenvolvimento e produção daquilo que o discente mais se identificou durante toda a faculdade, e desta forma o prepara para o mercado que está por vir no futuro. Nesse sentido, toda a produção, desde a etapa de desenvolvimento do referencial teórico e fichamento; manipulação de câmeras e gravadores; edição e seus consoantes; até o olhar crítico para finalização e efeitos especiais, só puderam ser aprimorados através do que o curso proporcionou durante todo seu aprendizado. Sendo assim fica entregue um material embasado e cuidadosamente editado.

## **REFERÊNCIAS**

CANCLINI, Néstor García. **Leitores, espectadores e internautas.** Tradução Ana Goldberger. São Paulo: Iluminuras, 2008.

COSTA FILHO, Paulo Celestino da. Jornalismo Público: por uma nova relação com os públicos. **Organicom**. São Paulo, ano 3, n. 04, 2006. Disponível em: < [http://www.eca.usp.br/departam/crp/cursos/posgrad/gestcorp/organicom/re\\_vista4/124.pdf](http://www.eca.usp.br/departam/crp/cursos/posgrad/gestcorp/organicom/re_vista4/124.pdf) > Acesso em: 01 jun. 2019.

FERRARA, Lucrecia D'alessio. **Comunicação mediações interações.** São Paulo: Paulus, 2015. 216 p.

GERBASE, Carlos. **Primeiro filme:** descobrindo - fazendo - pensando. Rio de Janeiro: Artes e Ofícios, 2012. Disponível em: <

https://social.stoa.usp.br/articles/0047/2919/Planos\_de\_enquadramento\_6\_.pdf> . Acesso em: 09 set. 2019.

ORLANDI, Eni P. **Análise de discurso:** princípios e procedimentos. 8. ed. São Paulo: Pontes, 2009.

SCHITTINE, Denise. **Blog:** comunicação e escrita íntima na Internet. Rio de Janeiro: Civilização Brasileira, 2004. 240 p.